, tushu007.com  $<isual C++ $>$$ 

 $<<$ Visual C++ $>$ 

- 13 ISBN 9787303085538
- 10 ISBN 730308553X

出版时间:2007-8

PDF

## http://www.tushu007.com

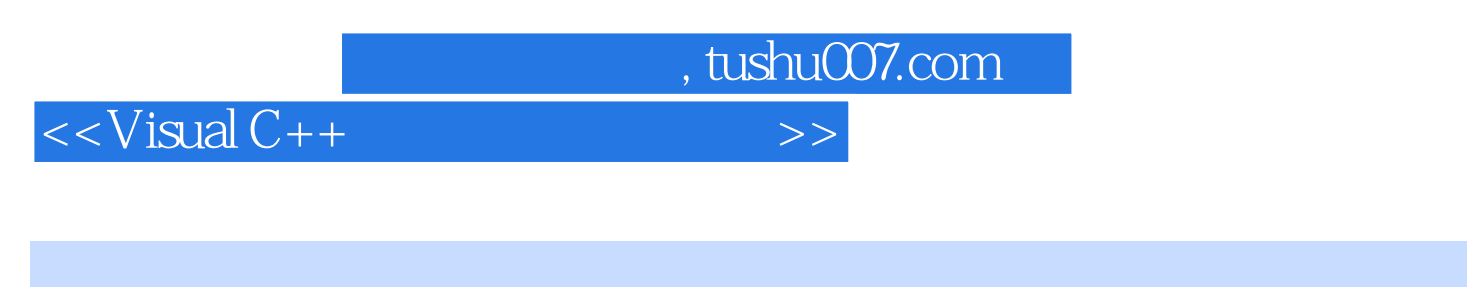

 $MFC$ 

12 Visual C++

, tushu007.com

## $<<$ Visual C++ $>$

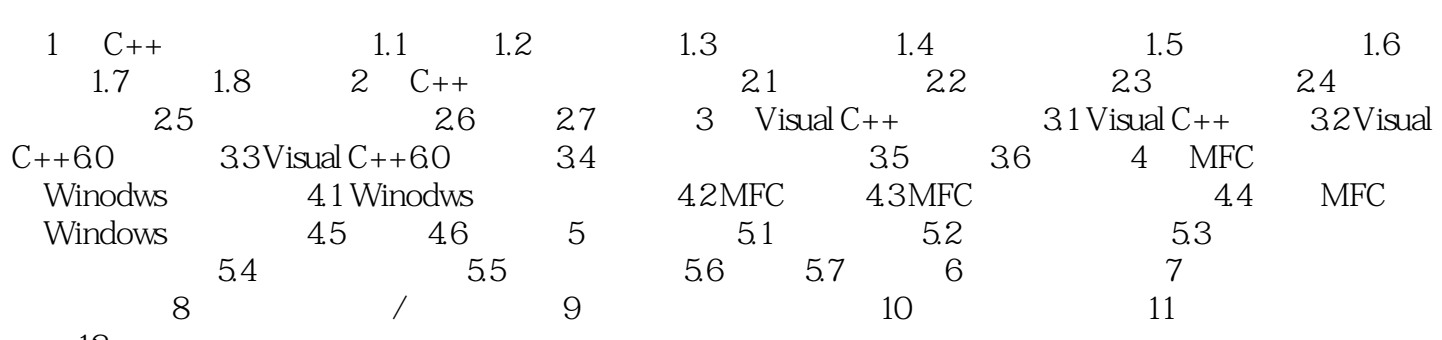

计第12章 网络编程

*Page 3*

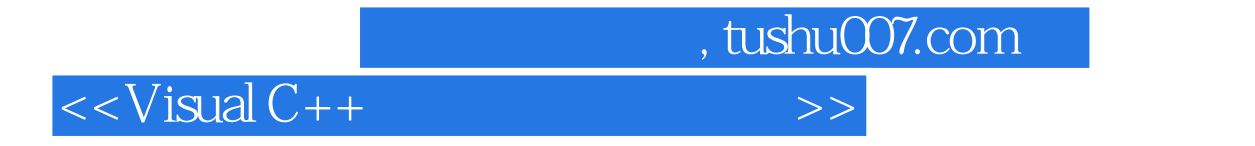

本站所提供下载的PDF图书仅提供预览和简介,请支持正版图书。

更多资源请访问:http://www.tushu007.com